Adobe Lightroom 4 Amtlib.dll

note: if you're activating adobe software that was purchased from adobe, go to adobe's website and follow their step-by-step adobe activation instructions to activate the software. activate your adobe product using the activation code you obtained from amtlib.dll here. this activation code is valid only for that particular computer. if you need more activation codes, you can get them from the online activation tool available at adobe website. once activated, open adobe software to enjoy your activation. this is a list of the required files and updates for adobe captivate 2019, 2020 genp for students and teachers required downloads lightroom 4 (8.9.4.1) lightroom 4 (8.2) lightroom 4 (8.3) lightroom 4 (8.4) lightroom 4 (8.5) lightroom 4 (8.6) lightroom 4 (8.7) lightroom 4 (8.8) what does amtlib.dll does?amtlib.dll is an application library that is placed in the operating system directory, which is supported by the adobe captivate. the operating system directory usually requires administration to change the permissions, which is necessary to run adobe captivate the blog that we are writing about this article is a masterpiece of medtaha4ever from the evolved. it includes a lot of things on one place, because he always loves to share the knowledge and teach things to others. so what a lot of popular software like adobe software are very complicated and confusing, so this blog is helping beginners to know how to download adobe software and crack it. if you need to crack any adobe software, then this guide will help you a lot to resolve the issue.

## [Download](http://awarefinance.com/YWRvYmUgbGlnaHRyb29tIDQgYW10bGliLmRsbAYWR/carfantasy?ramification=ductless&sambre=ZG93bmxvYWR8cEo2TVd3MVlUQjhmREUyTmpnNE56WTVOelY4ZkRJMU9UQjhmQ2hOS1NCWGIzSmtjSEpsYzNNZ1cxaE5URkpRUXlCV01pQlFSRVpk&..)

**Adobe Lightroom 4 Amtlib.dll**

## Adobe is one of the most popular software developers, so various products that people get to use mainly come from them. Trail versions are not that

long and when you cannot use the program again until you purchase the full program. Most of the users don't have the needed amount of money. With AMTEmu you can activate the full trial and get all the

updates for free. CAUTION : We strongly advise against downloading and copying amtlib.dll to your appropriate Windows system directory. Adobe Systems Incorporated typically does not

release Adobe Captivate DLL files for download because they are bundled together inside of a software installer. The installer's task is to ensure that all correct verifications have been made before installing and

## placing amtlib.dll and all other DLL files for Adobe Captivate. An incorrectly installed DLL file may create system instability and could cause your program or operating system to stop functioning altogether.

Proceed with caution. I decided to test the Adobe CC 2019, 2020 GenP for adobe lightroom 4. This universal patcher is developed by the Mohamed T.B.B and available only at Mohamed T.B.B

homepage. Although this universal patcher can activate Adobe CC 2019, 2020 all products (like Adobe Lightroom 4), but the latest versions are still not supported by the current Adobe GenP. Step 2: Double click

the Adobe CC 2019, 2020 GenP file to start the installation. It will ask you to agree to Adobe GenP license terms before installing. Accept the terms and the installation will be completed. 5ec8ef588b

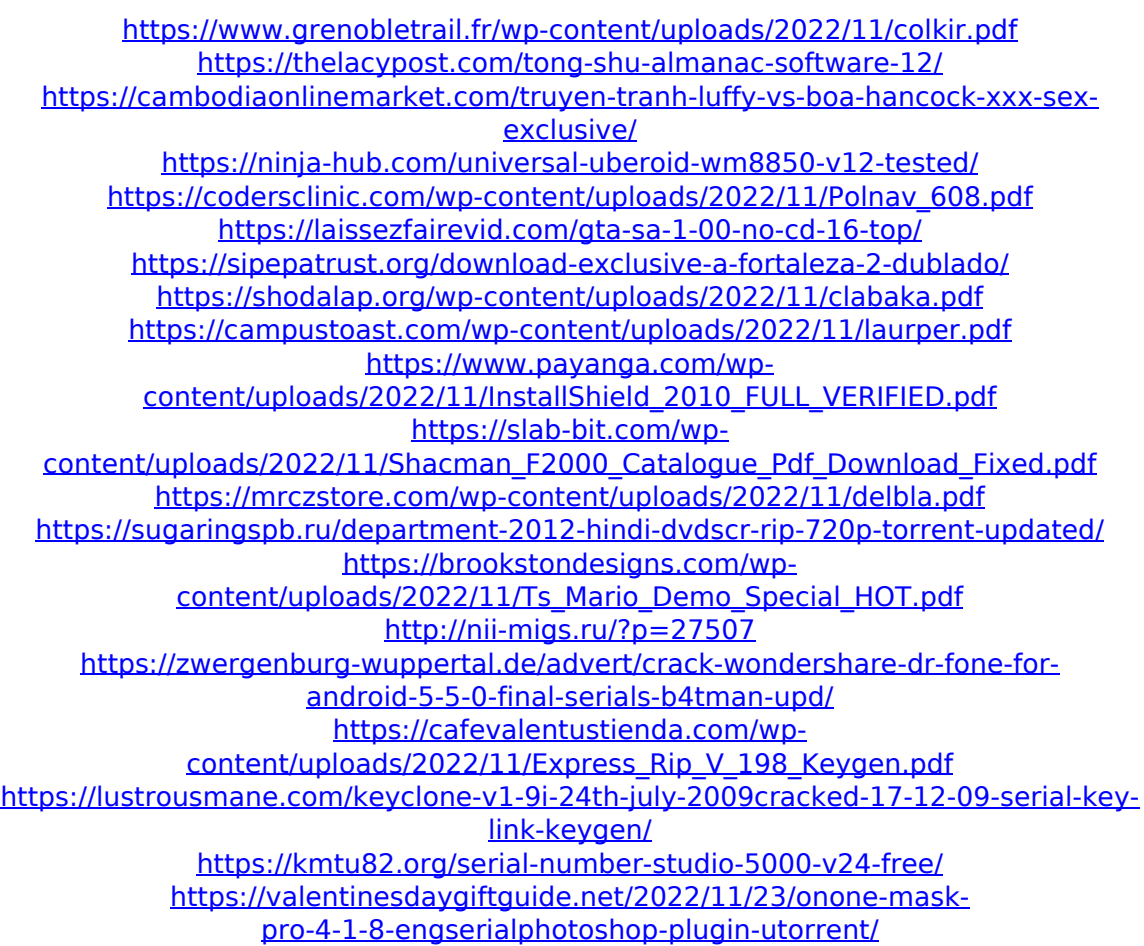